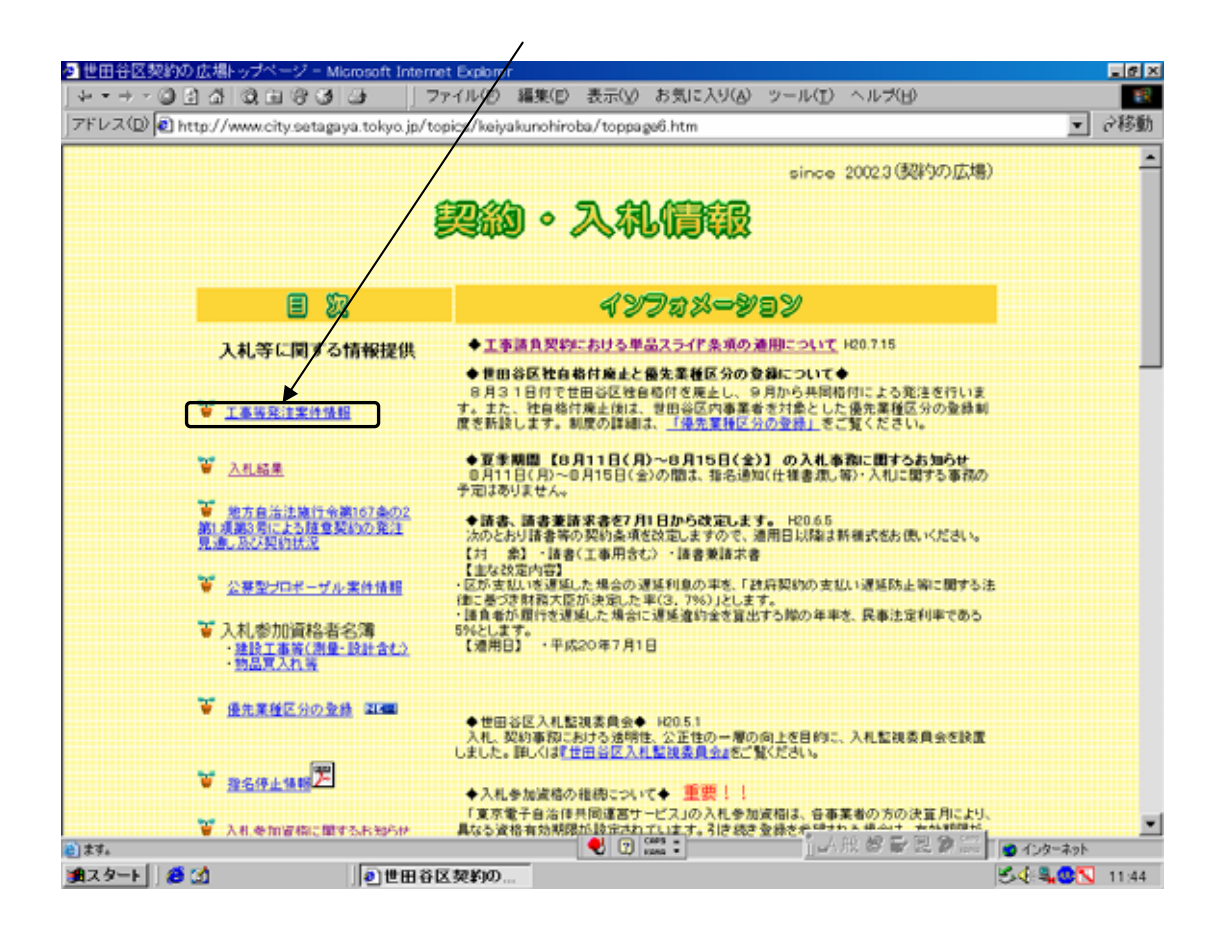

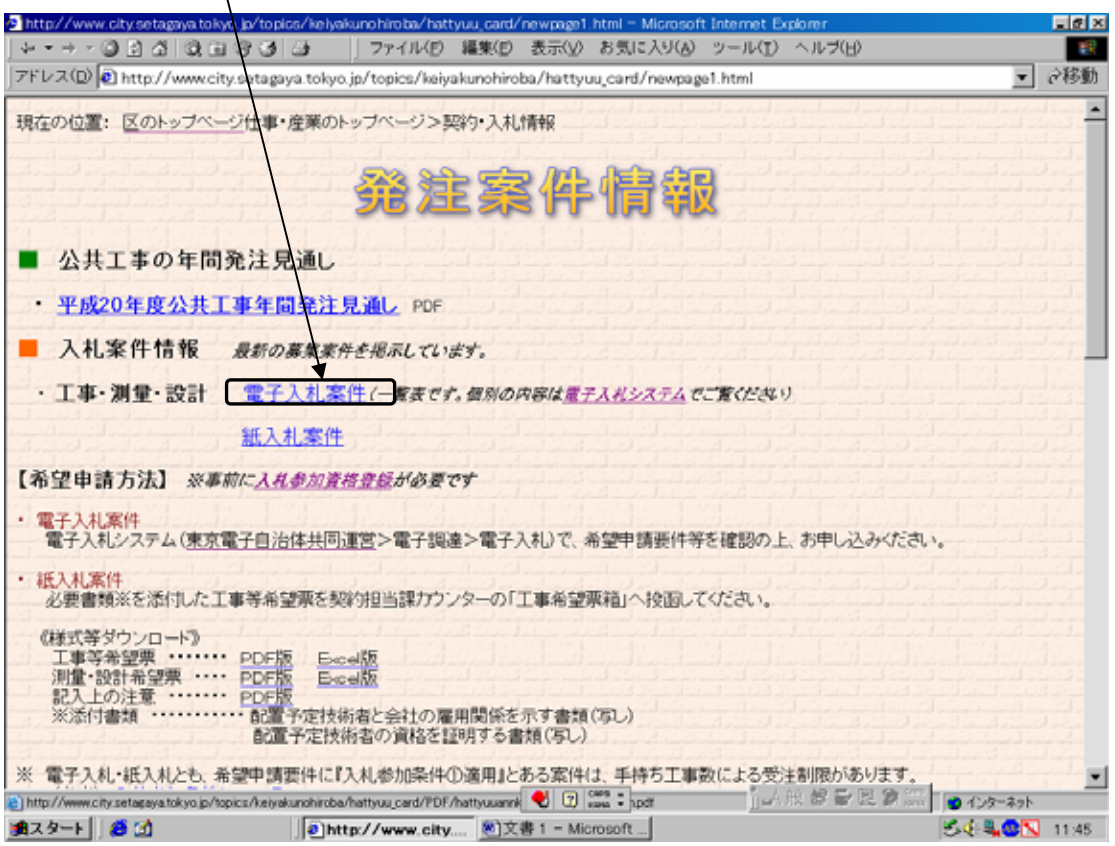

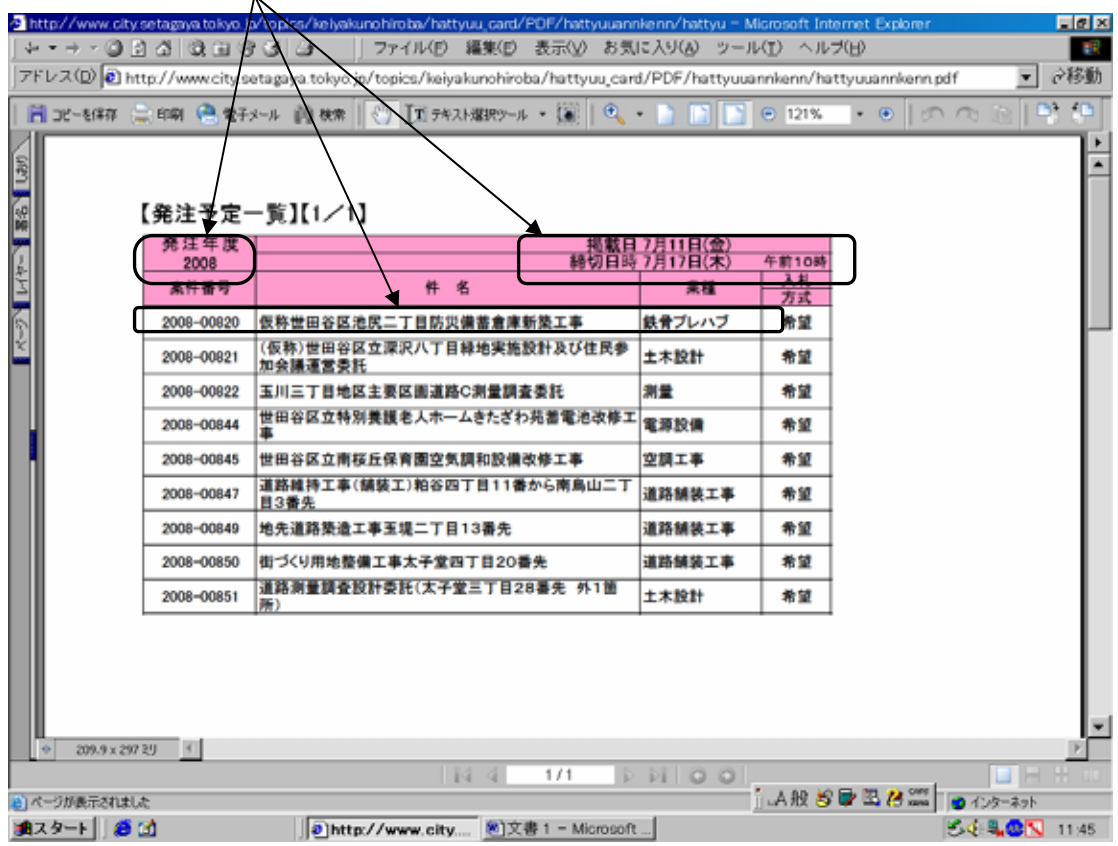

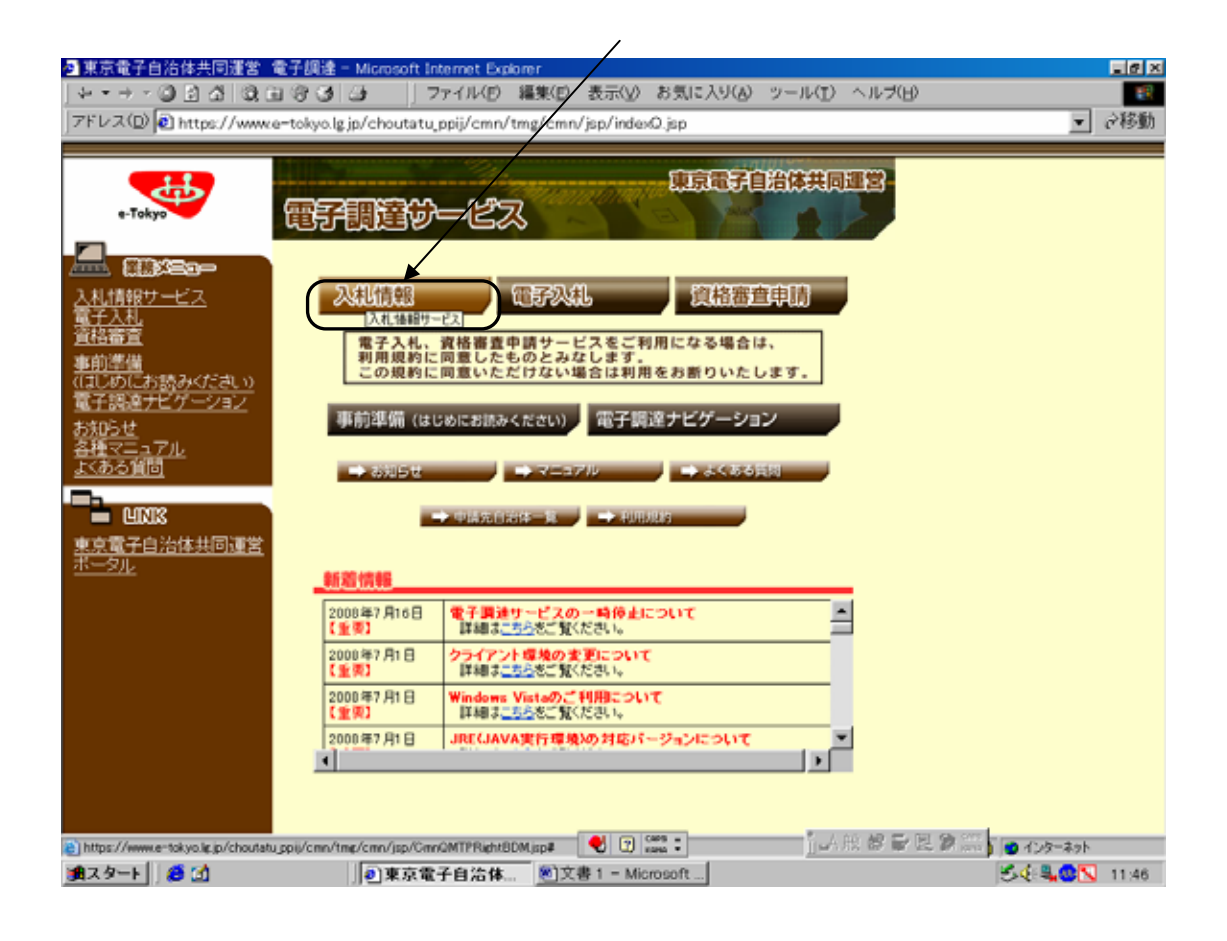

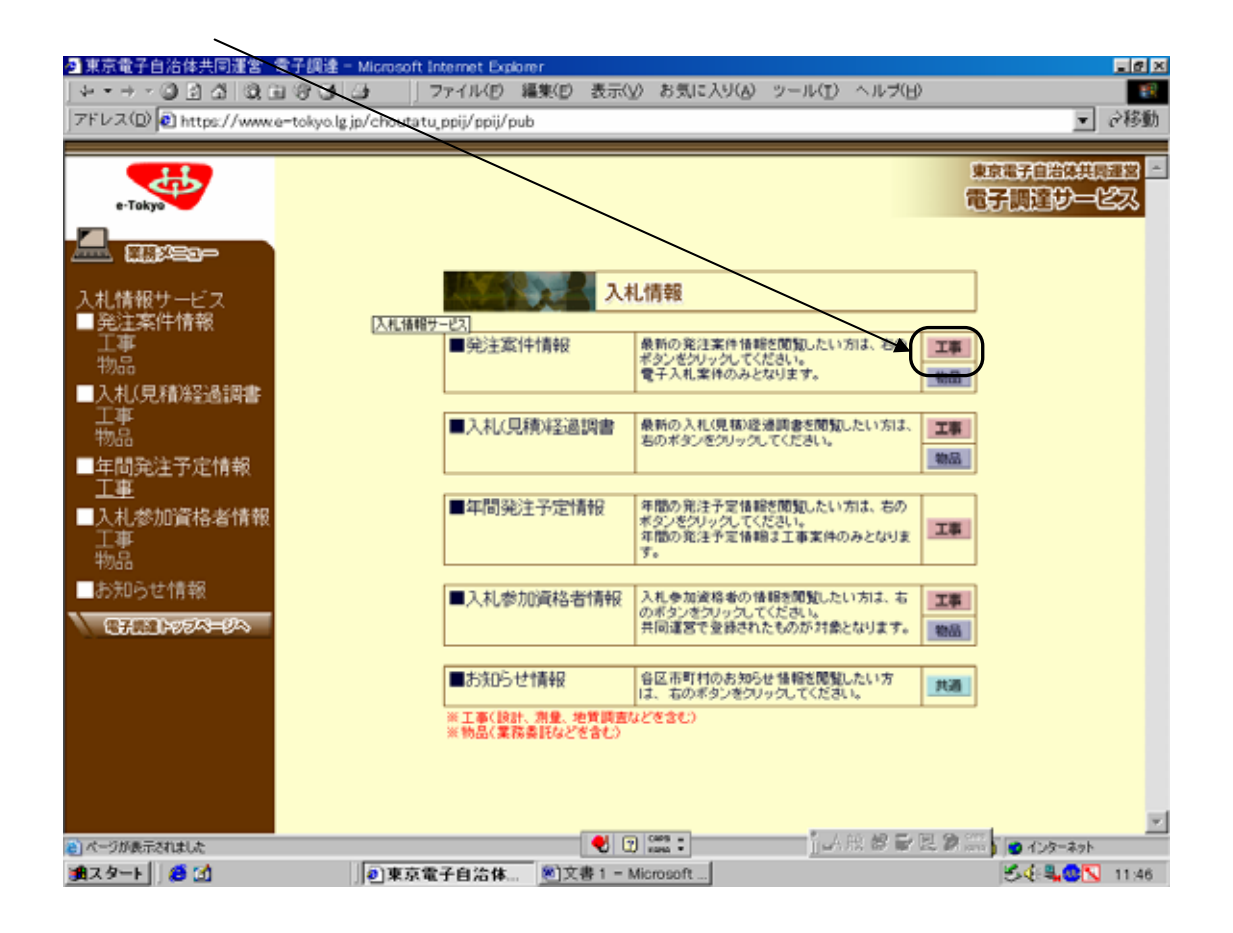

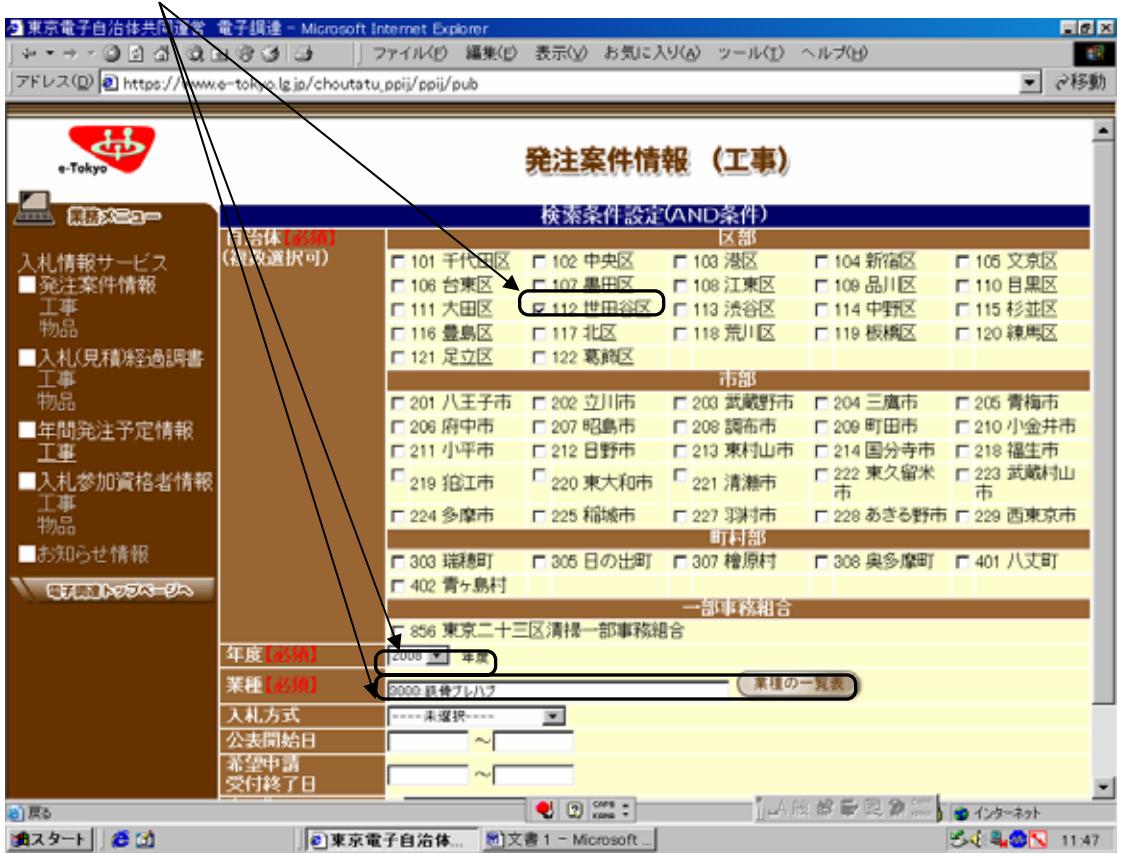

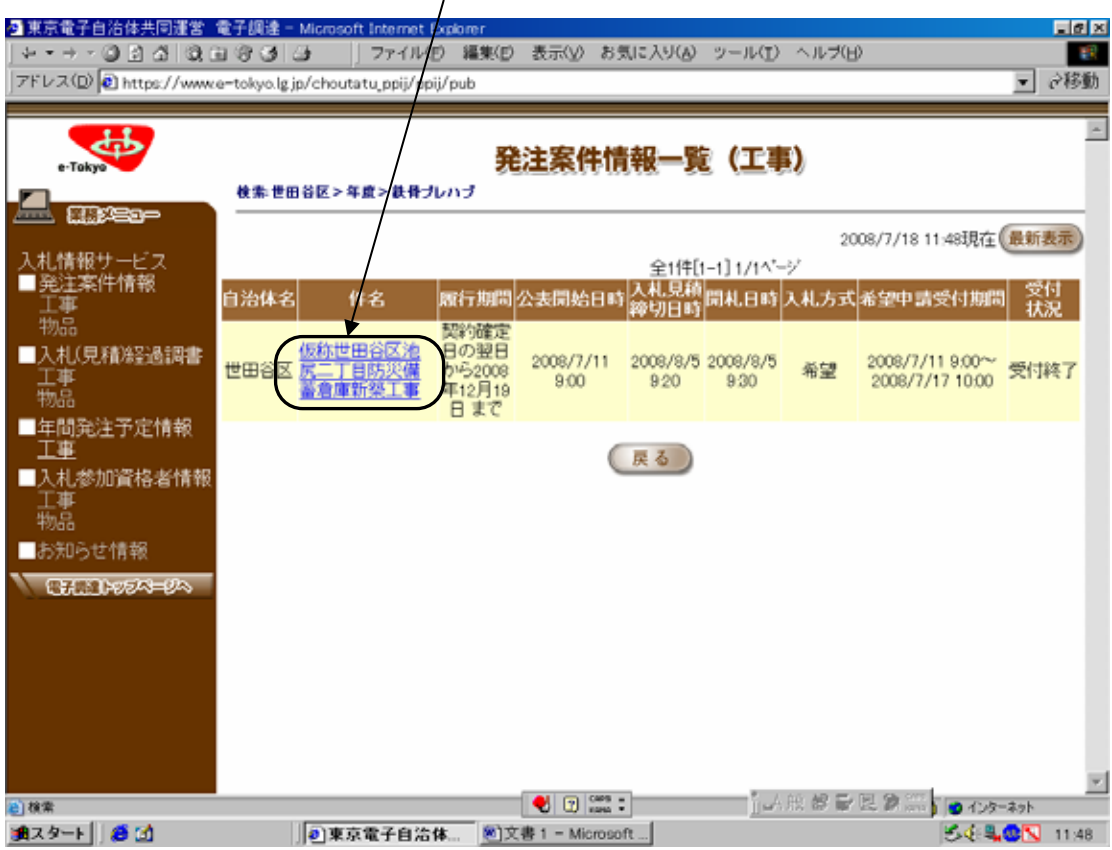

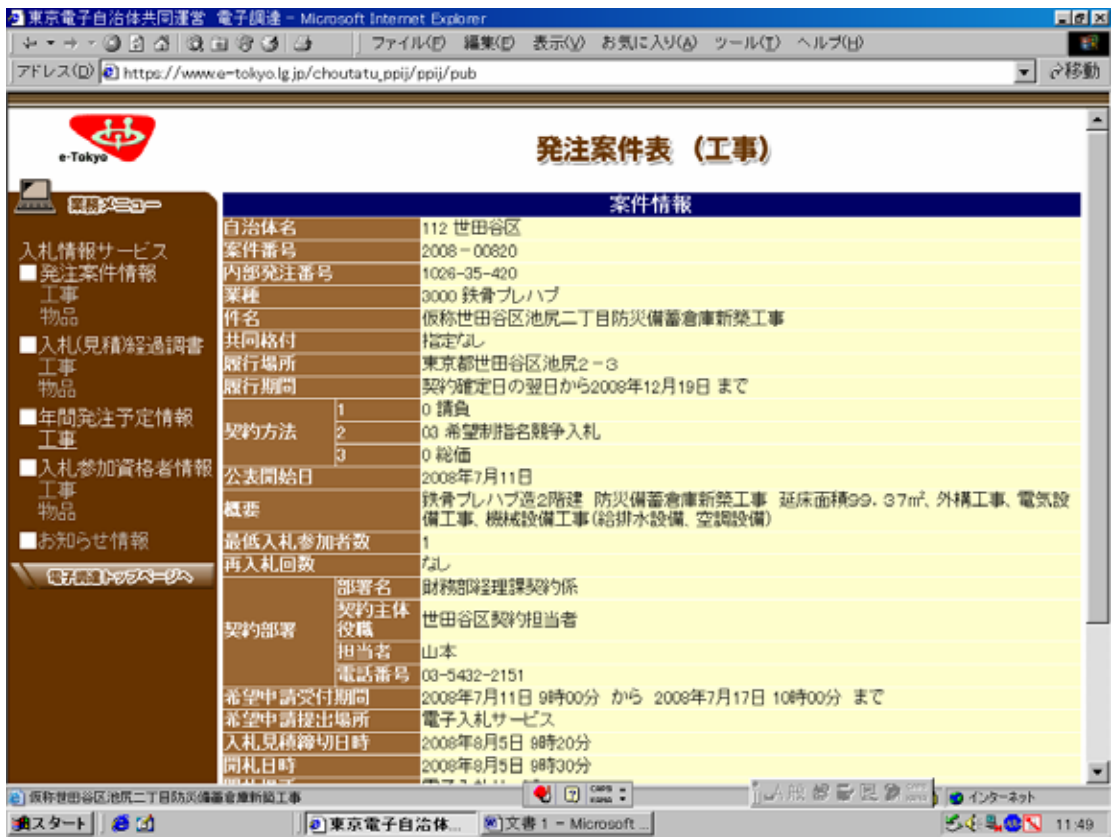

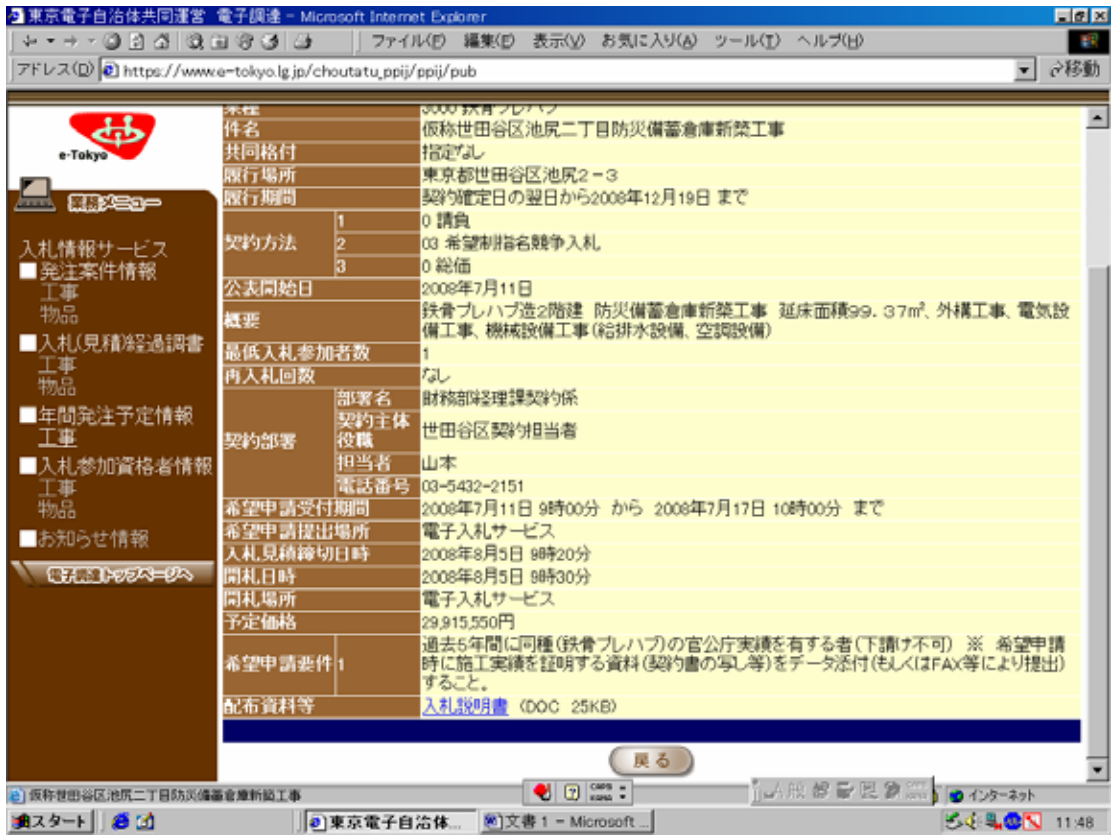

200X-00XXX